## **Java Development Kit (JDK)**

## **Installation JDK**

A partir du fichier rpm.bin disponible sur le site officiel :

[https://cds.sun.com/is-bin/INTERSHOP.enfinity/WFS/CDS-CDS\\_Developer-Site/en\\_US/-/USD/ViewProduc](https://cds.sun.com/is-bin/INTERSHOP.enfinity/WFS/CDS-CDS_Developer-Site/en_US/-/USD/ViewProductDetail-Start?ProductRef=jdk-6u13-oth-JPR@CDS-CDS_Developer) [tDetail-Start?ProductRef=jdk-6u13-oth-JPR@CDS-CDS\\_Developer](https://cds.sun.com/is-bin/INTERSHOP.enfinity/WFS/CDS-CDS_Developer-Site/en_US/-/USD/ViewProductDetail-Start?ProductRef=jdk-6u13-oth-JPR@CDS-CDS_Developer)

chmod u+x jdk-6u13-linux-i586-rpm.bin ./jdk-6u13-linux-i586-rpm.bin

Rechercher l'emplacement des binaires Java.

updatedb; locate javac | grep bin

Choisir la version installée de Java comme version principale sur le système.

alternatives --install /usr/bin/java java /usr/java/jdk1.6.0\_13/bin/java 100 alternatives --install /usr/bin/javac javac /usr/java/jdk1.6.0\_13/bin/javac 100 alternatives --config java

From: <https://wiki.ouieuhtoutca.eu/> - **kilsufi de noter**

Permanent link: **<https://wiki.ouieuhtoutca.eu/jdk>**

Last update: **2021/01/21 21:42**

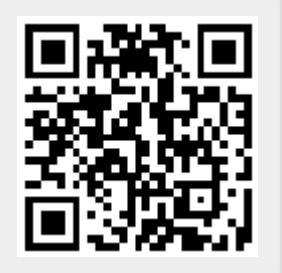